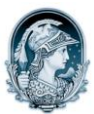

#### UNIVERSIDADE FEDERAL DO RIO DE JANEIRO Escola de Belas Artes Programa de Pós-Graduação em Artes Visuais

# INSCRITOS DOUTORADO – Linguagens Visuais

### Resultado da Prova Oral

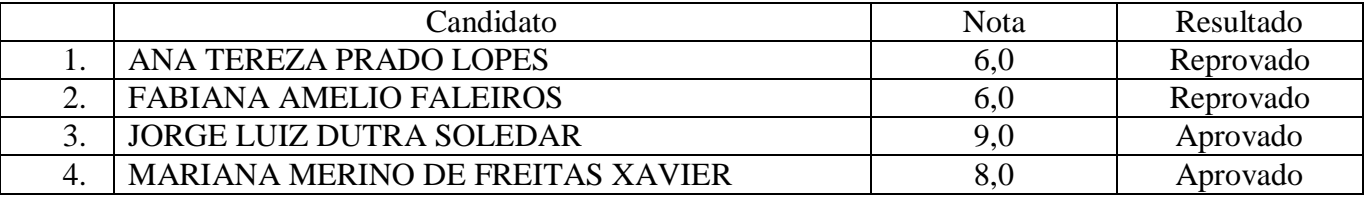

## INSCRITOS MESTRADO – Linguagens Visuais

## Resultado da Prova Oral

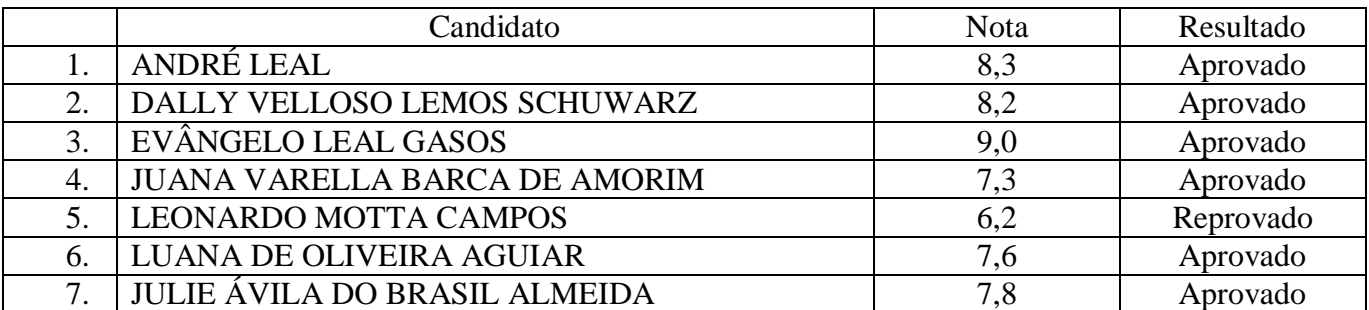